## Napíš k obrázkom počet

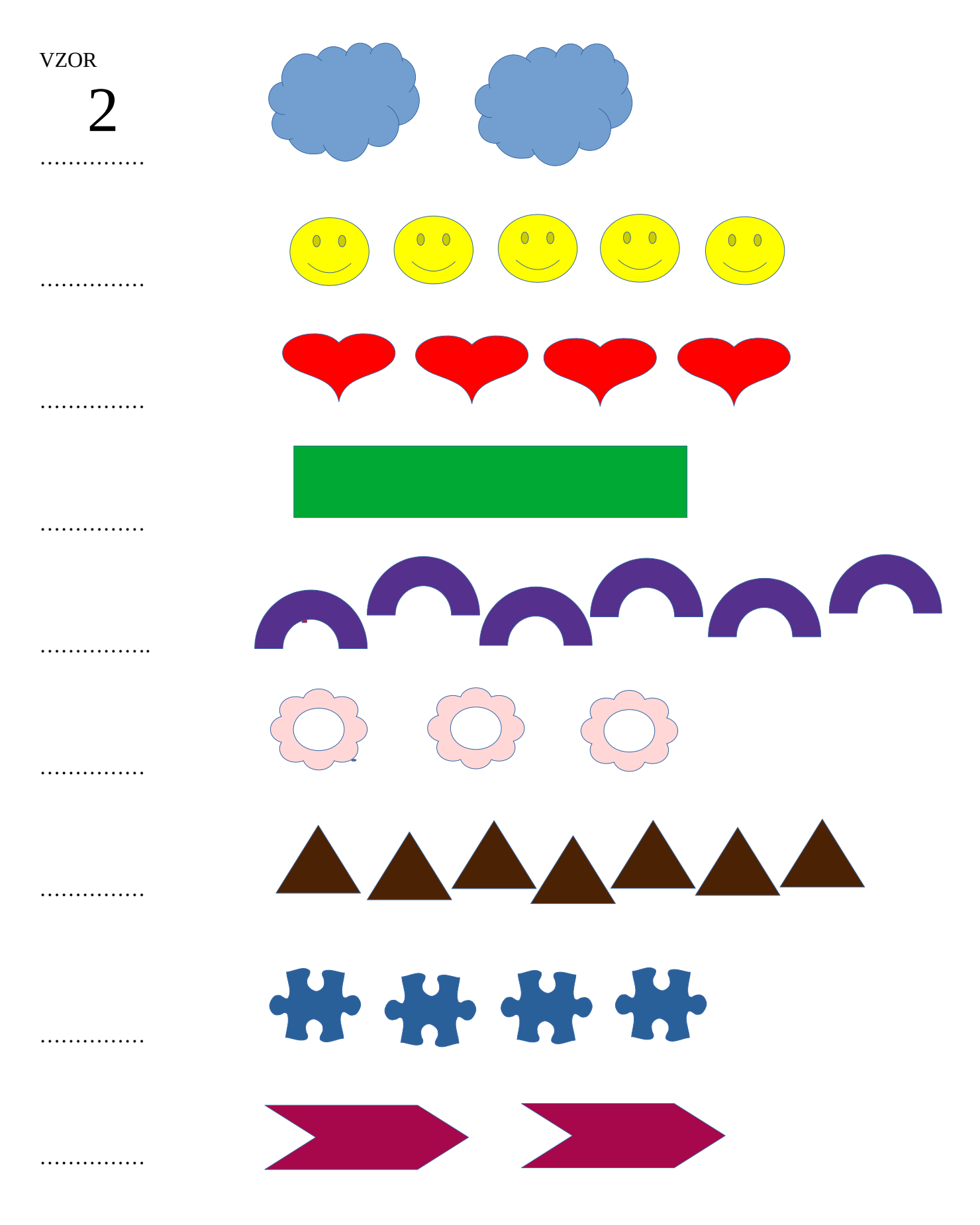